## SAP ABAP table ISUBAP {Selection Conditionsn for Subapplication}

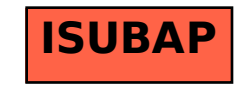